Kristina Richts **Grander Eines Kepper** Johannes Kepper

(freeshooting our way through the metro)

Kristina Richts **Grander Eines Kepper** Johannes Kepper

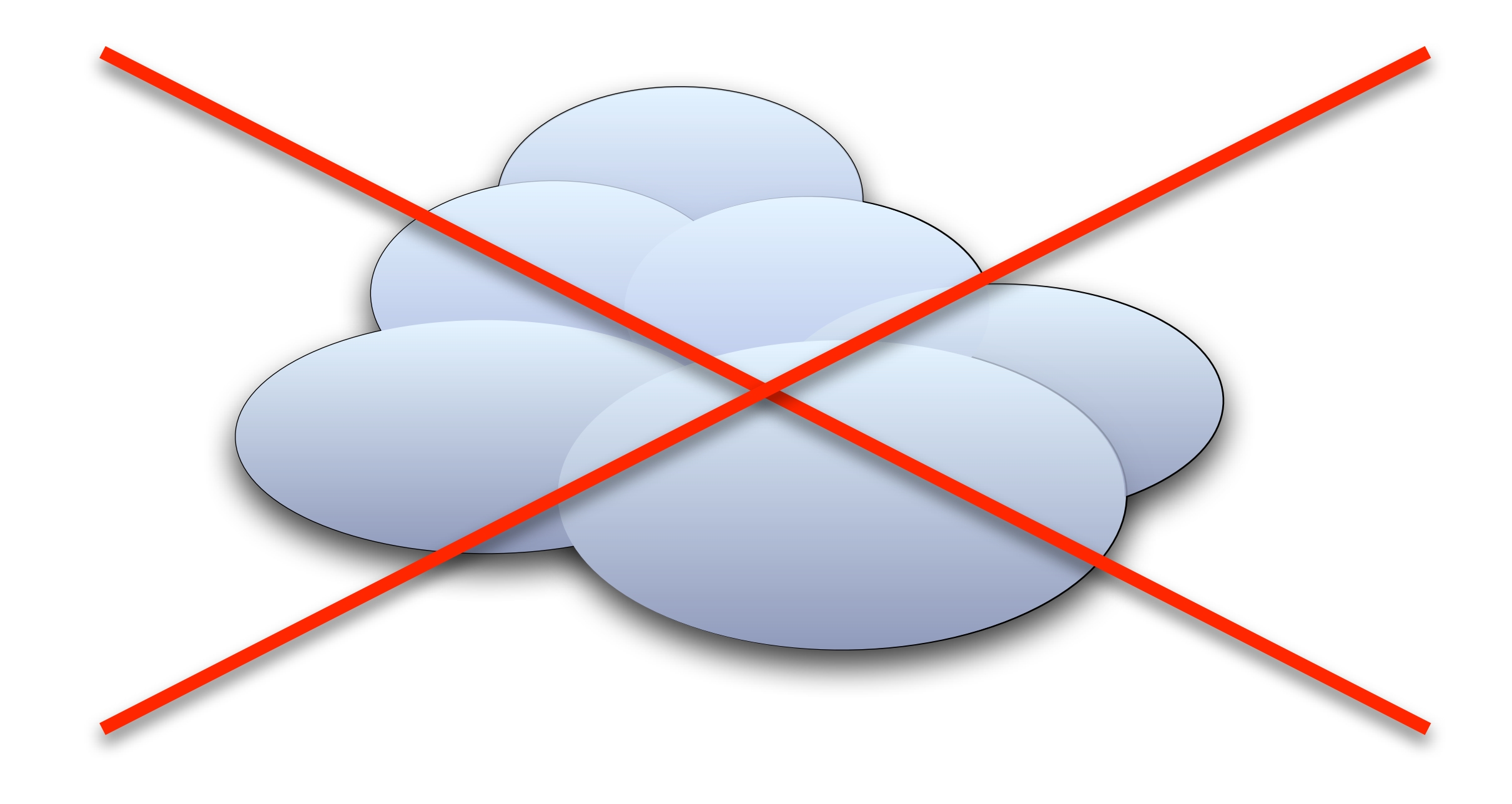

#### the MEI metro

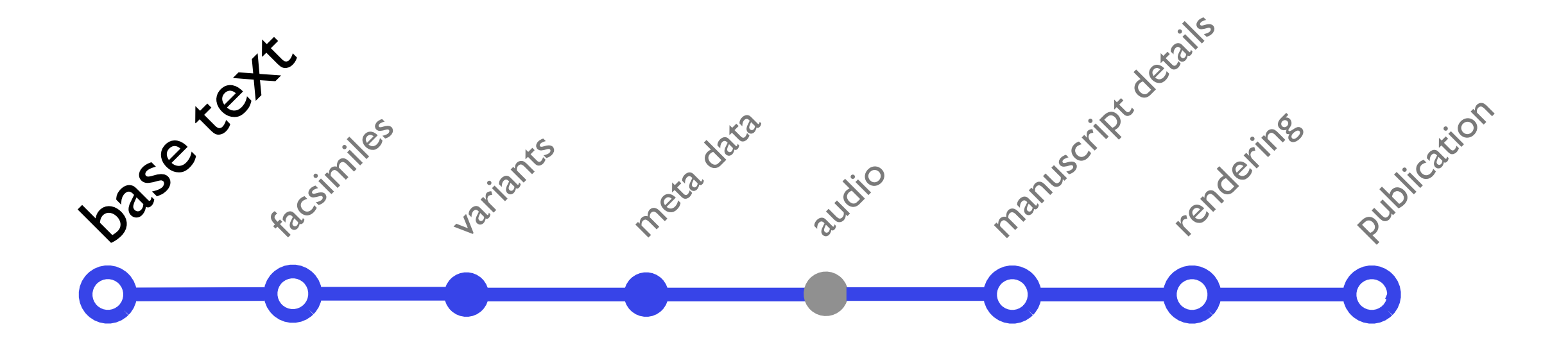

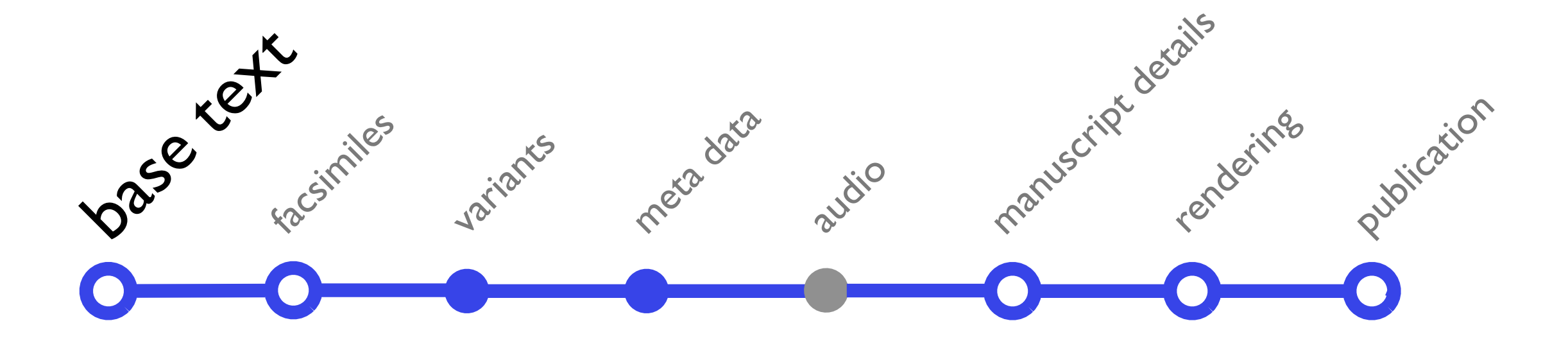

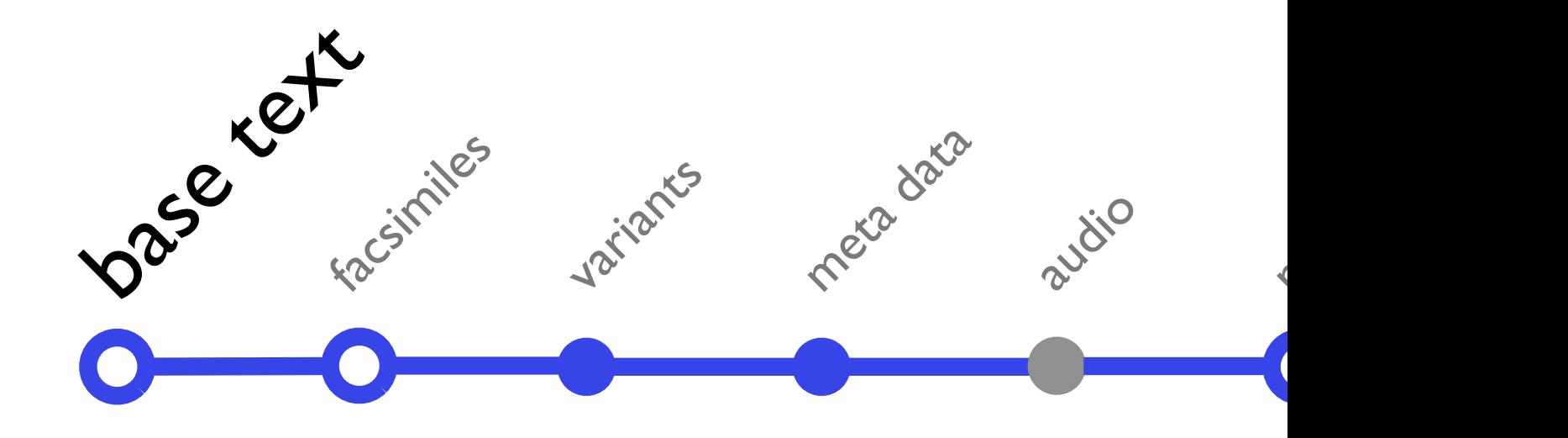

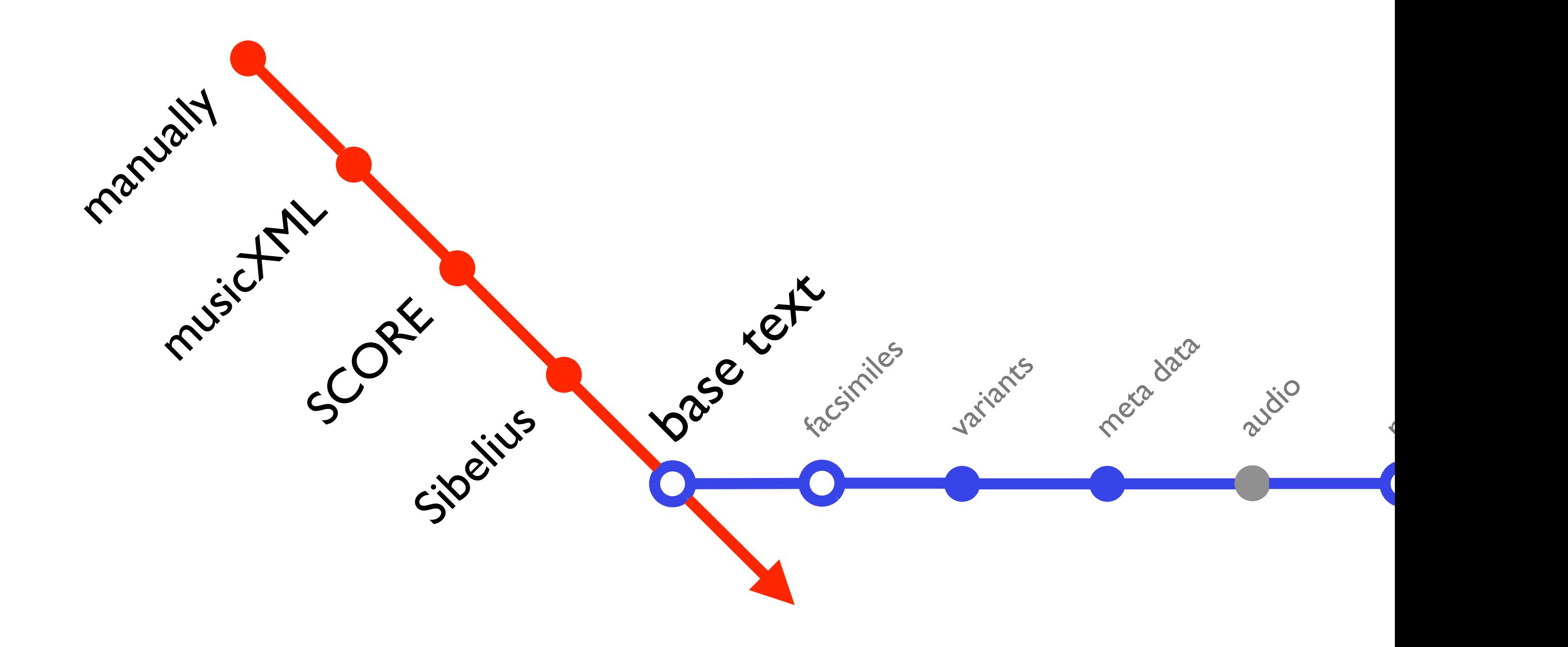

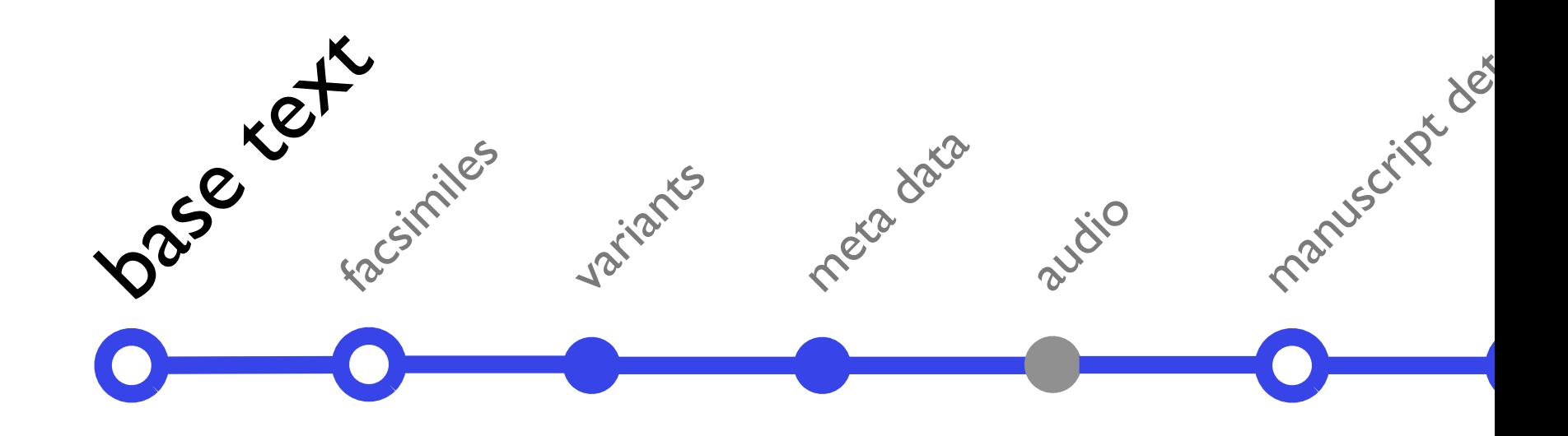

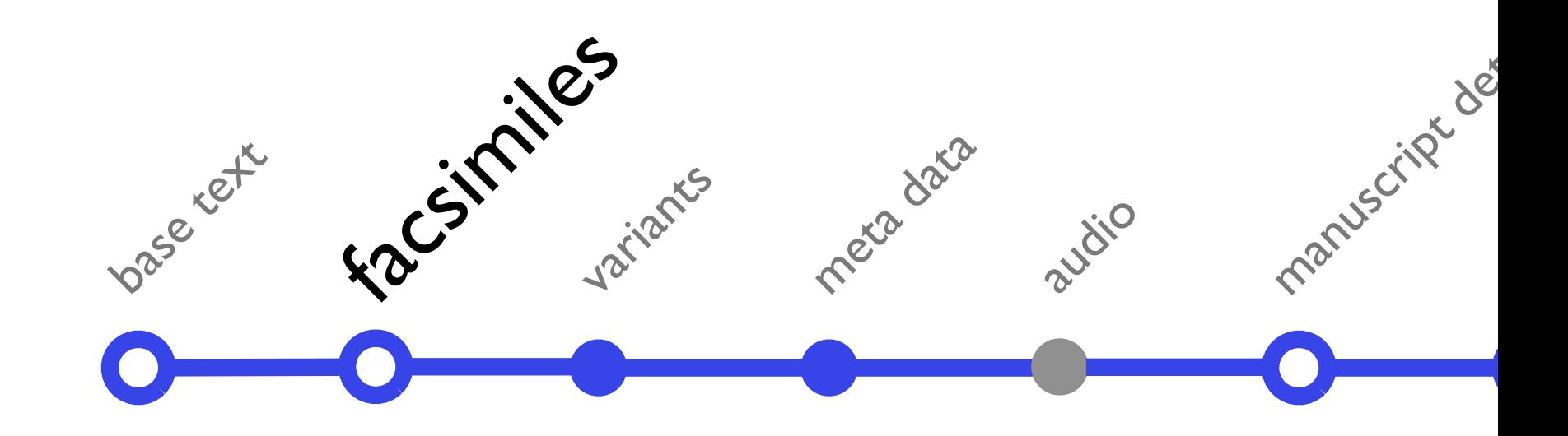

#### get measure boundaries manually

 $000$ **Berliner Autograph Berliner Autograph** Struktur Facsimile XML edirom source d65eb822-c71d-430e-bb09-9c5e9d0fcbdf  $\sqrt{3}$ Seite: ◀ 11 ▶Zoom: ◀ 19% ▶ 3 Übersicht: Takte auf Seite 11 Offset (top/left) **Nummer** Breite Höhe 1475 / 516 402 1133 6 1475 / 831 670 1126 7 8 1528 / 1388 268 1032 530 1113 1515 / 1582 g 1501 / 1971 590 1126 10 list 11 1501 / 2400 697 1126  $12$ 1522 / 2983 1113 764 Anlegen **Takt** N Satz: Recitativo Largo ÷ Nummer:  $12$ Optionen:  $\Box$  Auftakt **Pausentakt** Markierung bearbeiten Takt löschen

# ask Ich

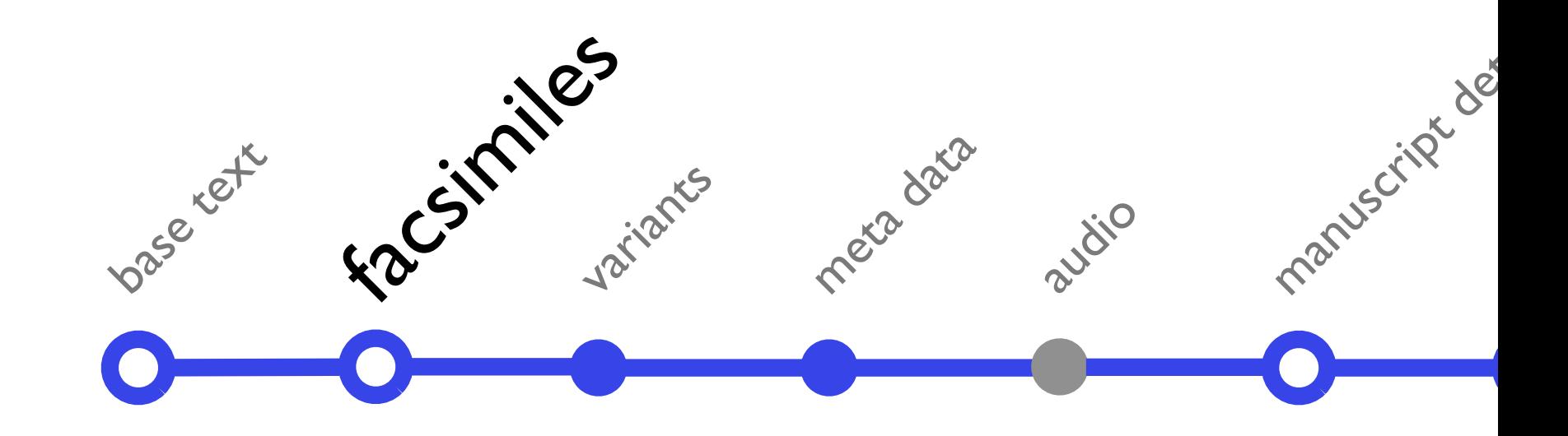

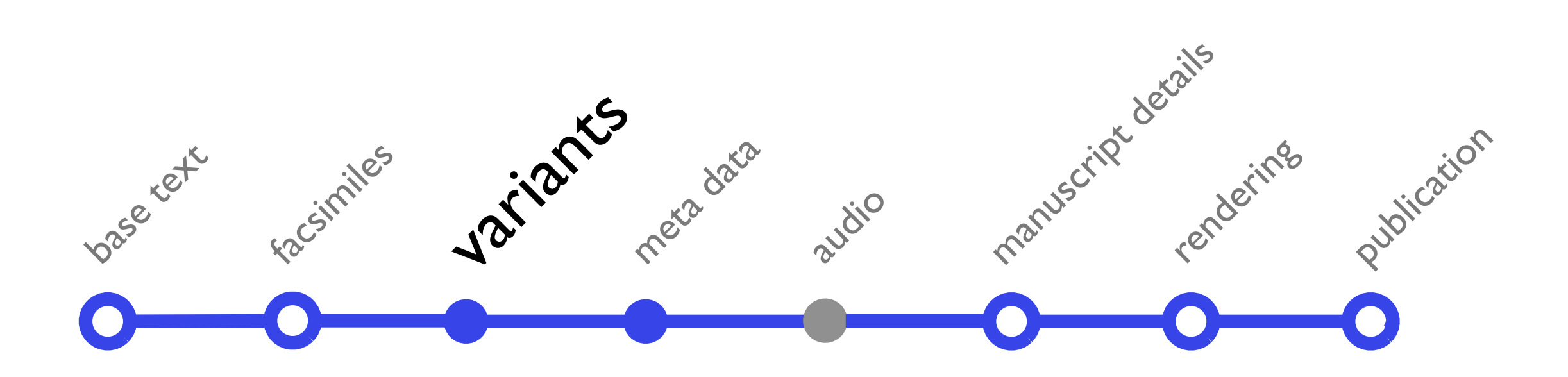

## MEI Score Editor

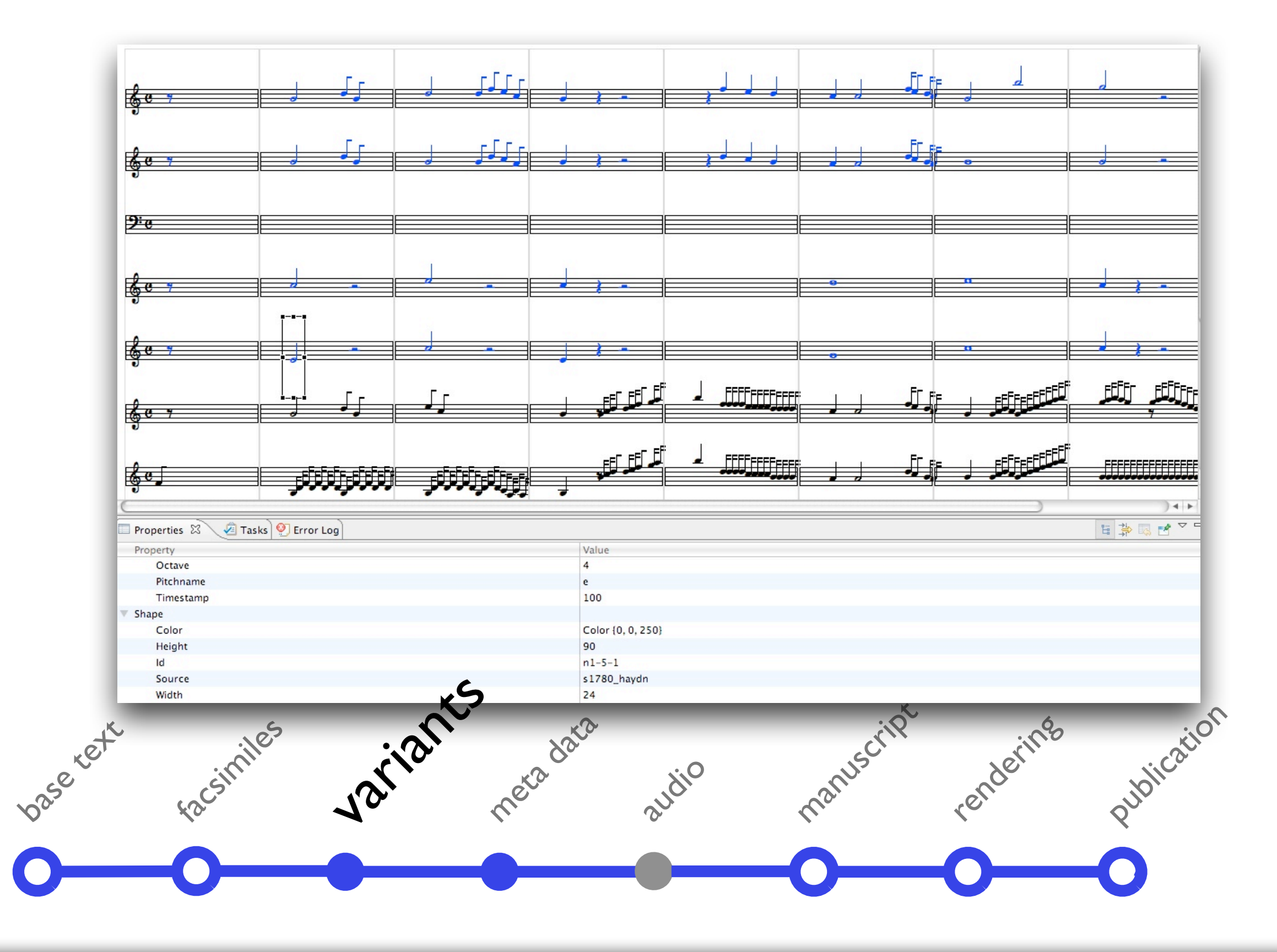

## MEI Score Editor

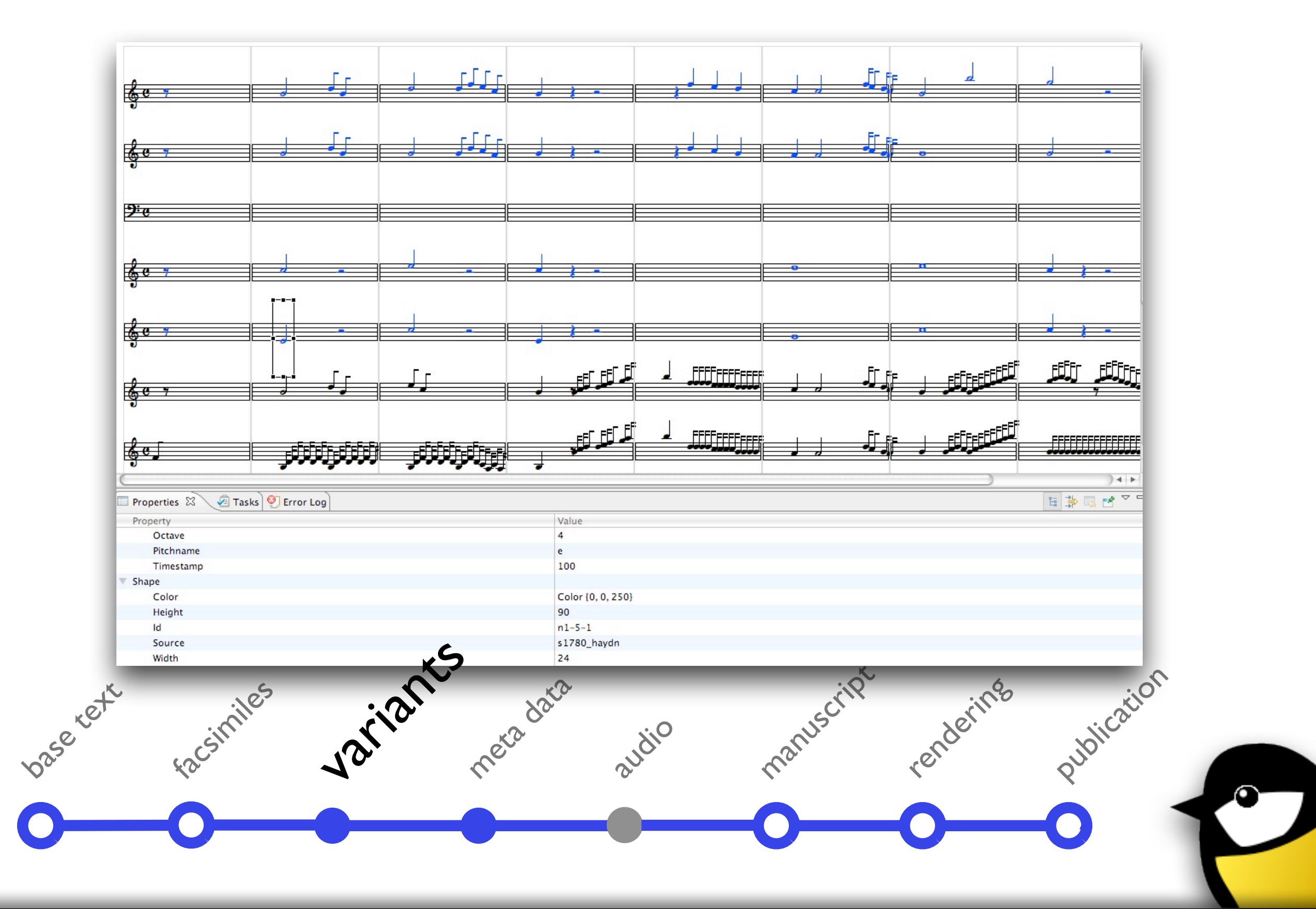

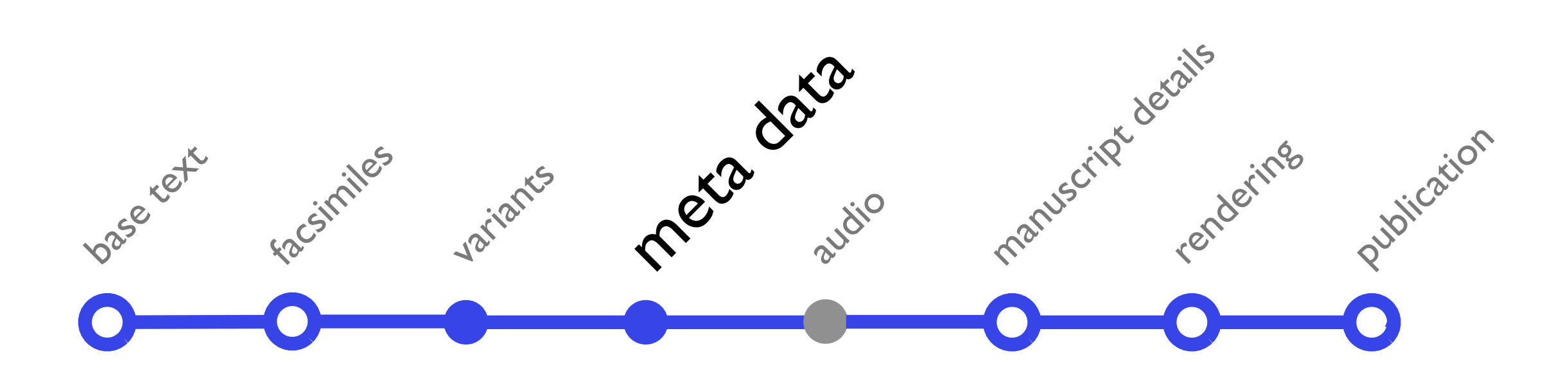

#### meta data editing with merMEId

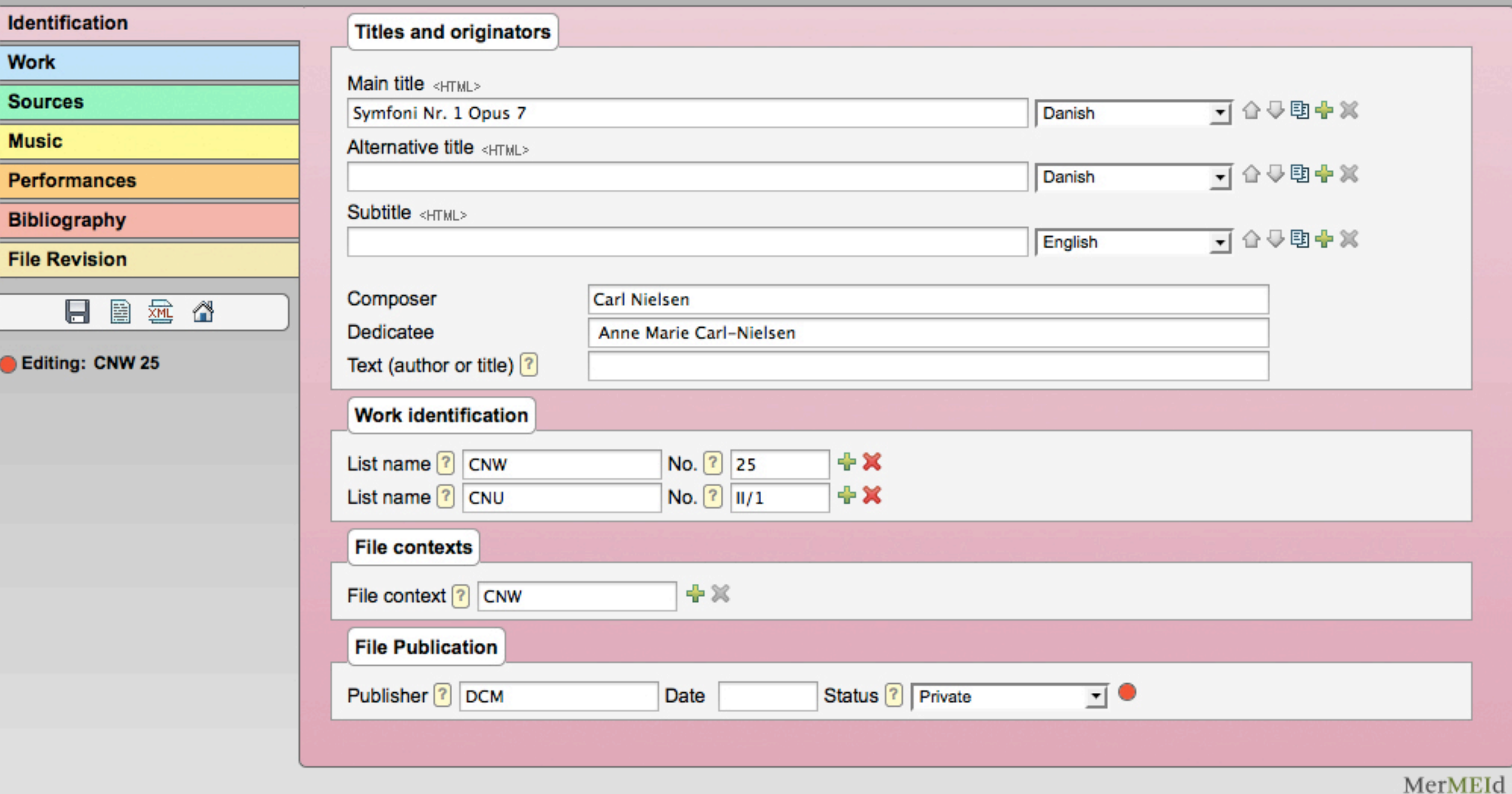

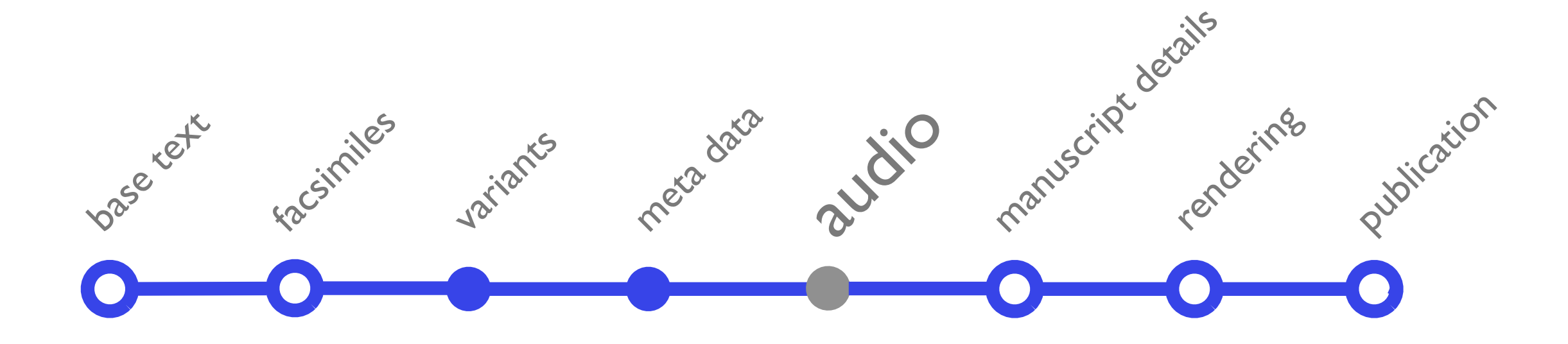

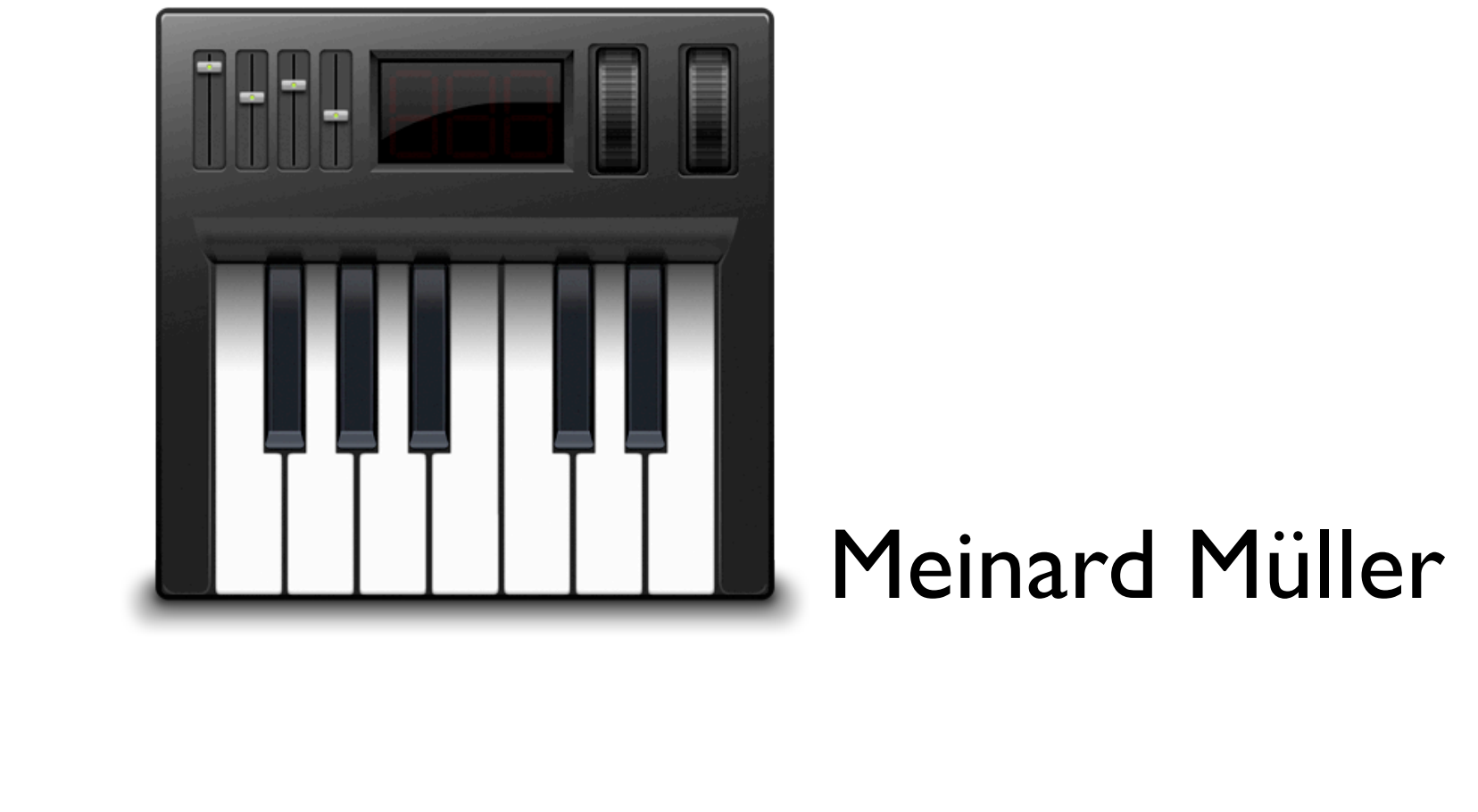

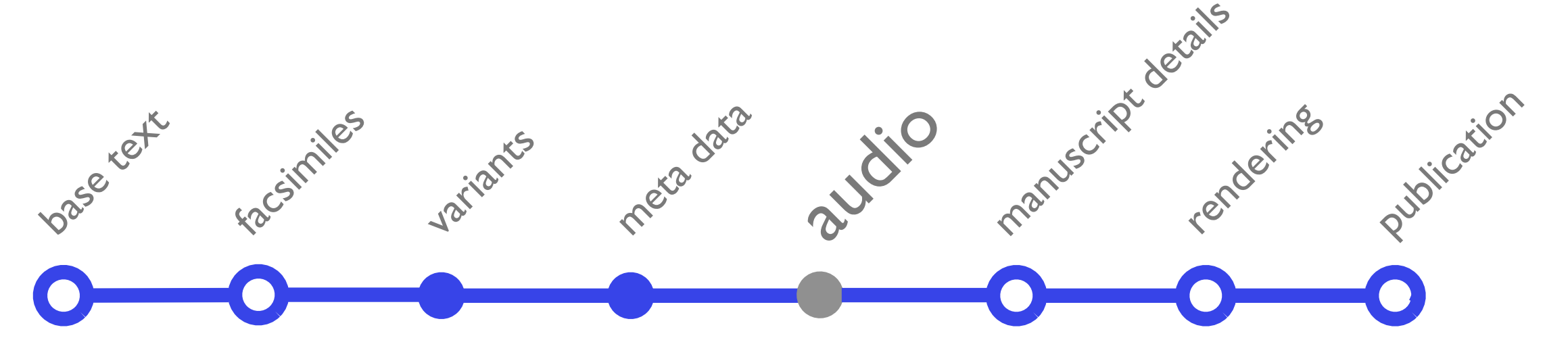

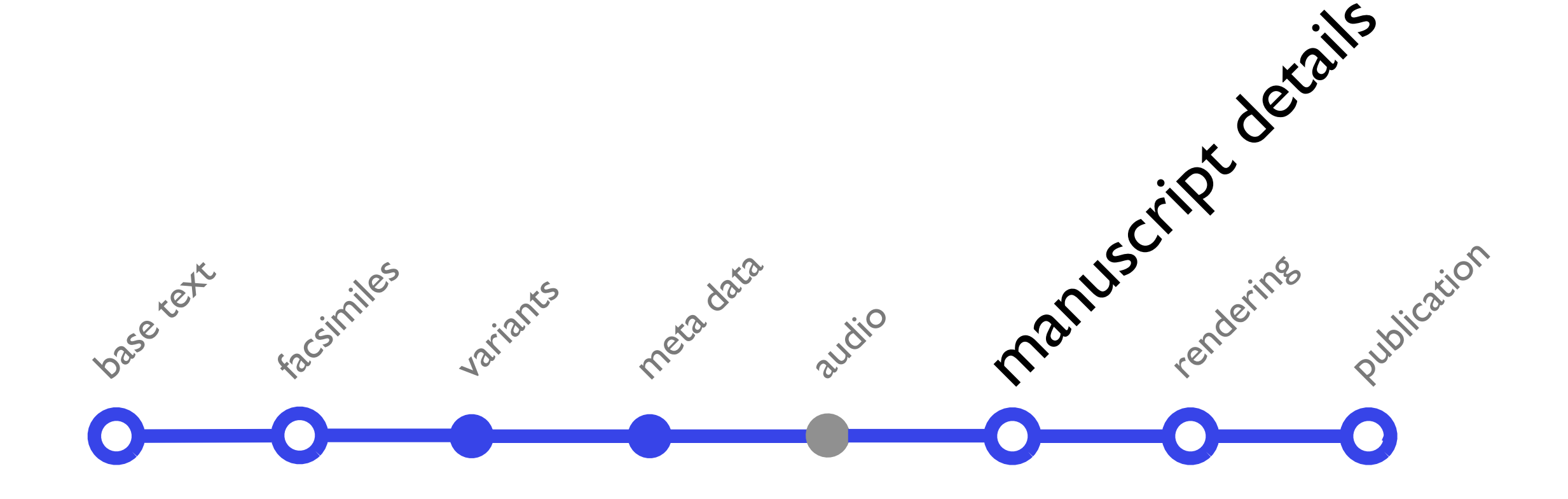

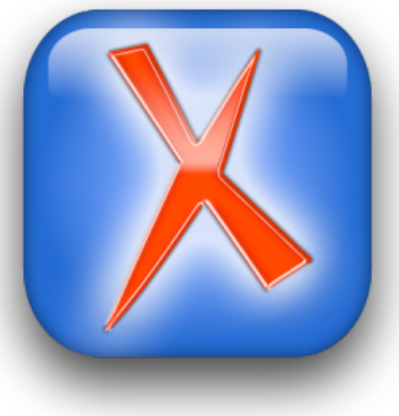

```
<staff n="4">
                  <sub>layer</sub> n="1"></sub>
                      <note dur="4" dur.ges="256" oct="3" pname="d"
                          xml: id="p1n0v1b1s4"/><note dur="4" dur.ges="256" oct="3" pname="c"
                          xml:id="p1n256v1b1s4"/>
                      <note dur="4" dur.ges="256" oct="2" pname="b"
                          xml:id="p1n512v1b1s4"/>
                      <note dur="4" dur.ges="256" oct="2" pname="a"
                          xml:id="p1n768v1b1s4"/>
                                                    manuscript details
                  </layer>
              \langle/staff>
                              meta data
base text
          facsimilesJariants
                                         audio
```
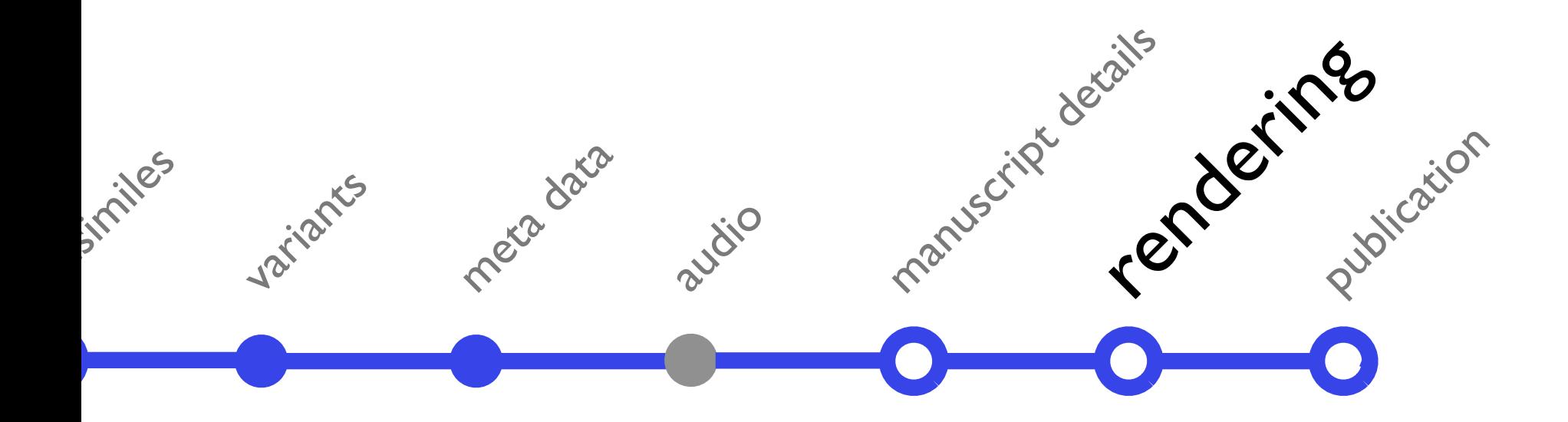

inities variants meta data audio manuscript details Renderingstation musicher Vertical SCORE **MERA** 

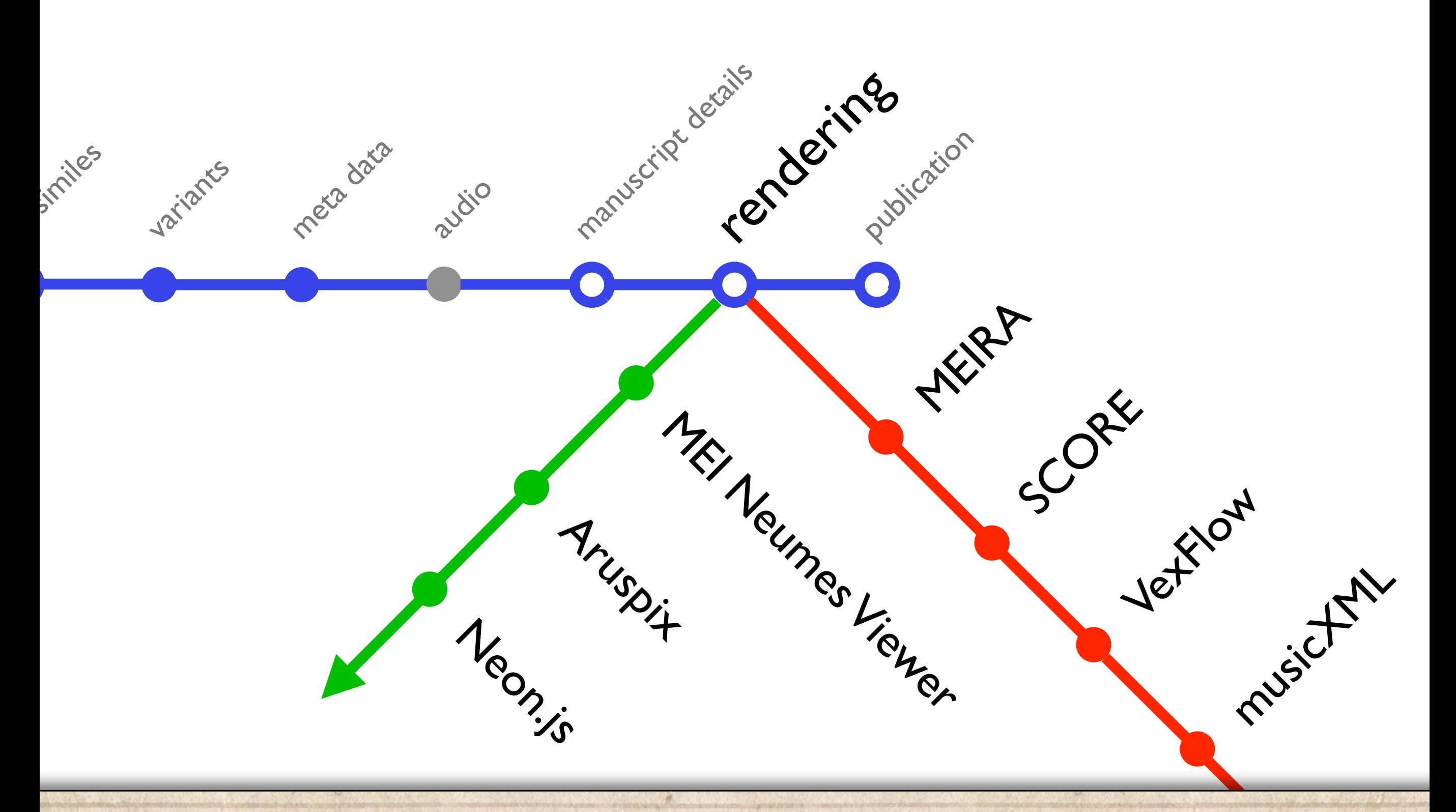

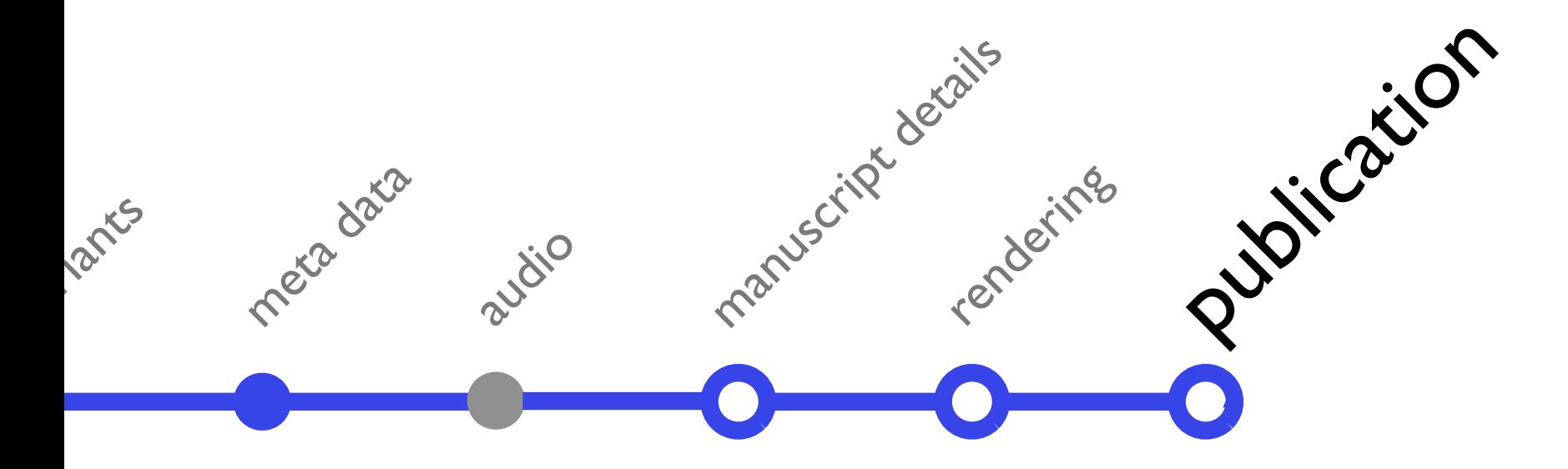

Hymne "In seiner Ordnung schafft der Herr"  $\alpha$ Öffne das Suchfenster **土心×** Berliner Autograph **土心×** schrift Ansicht - Darstellung - Anmerkungen - Gehe zu... -Werke Hymne "In seiner Ordnung schafft Mus. Ms. antogr. Cittiv. Porter WIN 8(1) der Herr" Notentexte Hymne. Kieler Abschrift Berliner Autograph In viner Ordnung whatte der Herr Erstdruck Anmerkungen Fridrich Gochlitz. Testanmerkung 4 hohe in Muniti george Carl Marie von Weber.  $0200$  $\rightarrow$ gottie in November 1812  $Q = Q$  $\frac{2\pi m}{\sigma}$  $\sigma$   $\alpha$  $70^{\circ}$  $+$  1 ۰  $\circ$  $\bullet$  [2]  $\bullet$  $\circ$ ▎▓ ≣ ⊪ ▙ ● ᄗ ☆  $2 \Phi$ **Berliner Autograph Kieler Abschrift** 

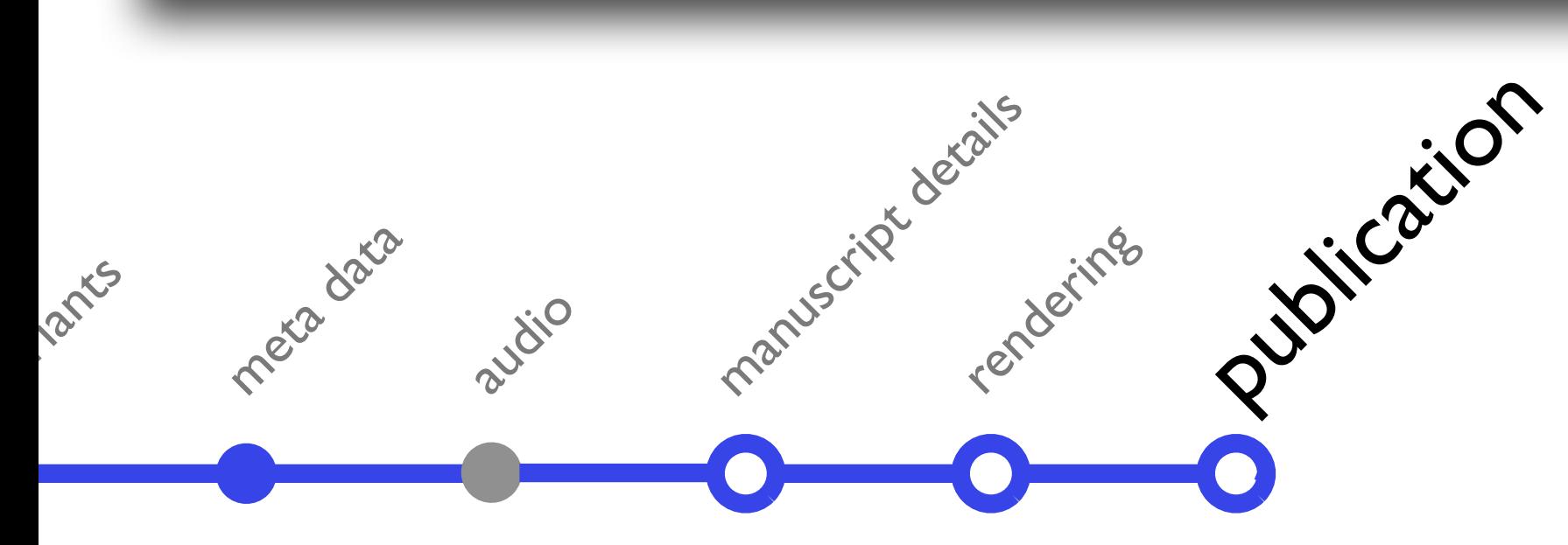

#### Edirom Online <http://edirom.de>

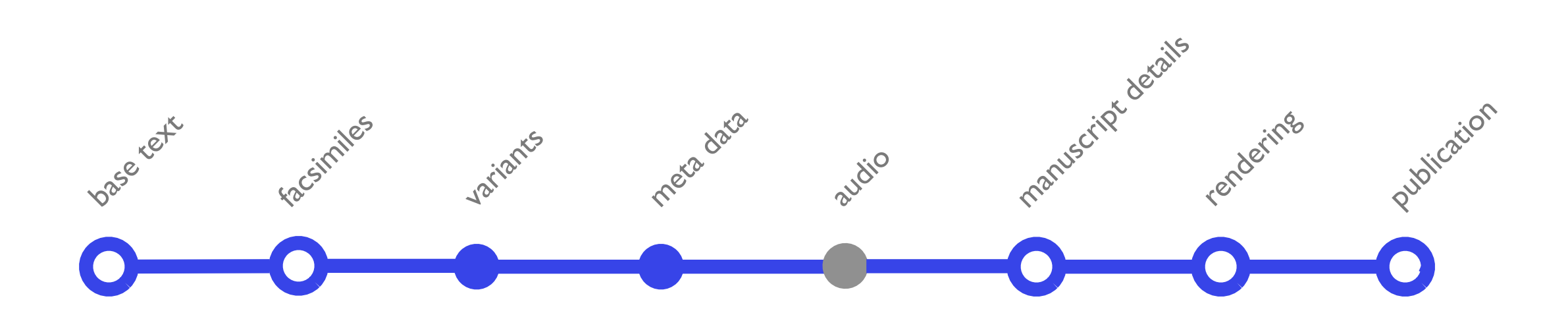

# the MEI metro as implemented in the Edirom Editor

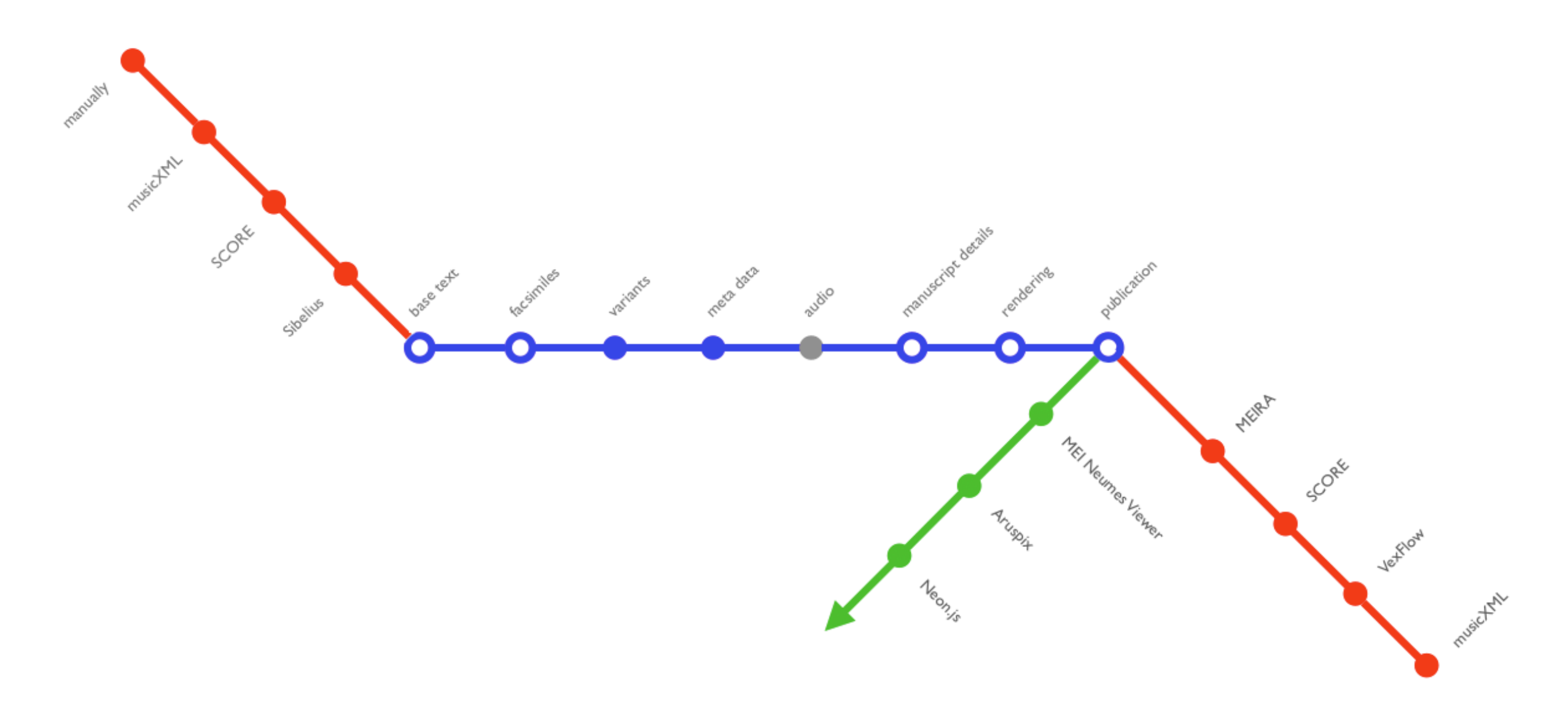

#### thanks